#### **KATA PENGANTAR**

<span id="page-0-0"></span>Puji syukur Alhamdulillah saya panjatkan kehadirat Allah SWT karena berkat rahmat dan kehendak-Nya, sehingga saya dapat menyelesaikan kerja industri dan karya akhir yang berjudul "Aplikasi Penjualan Suku Cadang Kendaraan Berbasis Web".

Dalam pembuatan karya akhir ini, ada beberapa pihak yang membantu. Oleh karena itu pada kesempatan ini penulis ingin mengucapkan terima kasih kepada:

- 1. Kedua Orang Tua yang telah memberikan doa, motivasi, dan materi dalam penyelesaian karya akhir ini.
- 2. Bapak Iji selaku pembimbing yang selalu memberi saran dan arahan dalam penyelesaian karya akhir ini.
- 3. Senior dan teman teman khususnya TIA1101 yang selalu memberi semangat, motivasi dan saran dalam penyelesaian karya akhir ini, terutama untuk Widia Maharani, Gufron Sanni Putera, Agum Nofa Rizki, Irfan Hardiansyah, Fita Azyyati, dan Didik Wira.

Penulis menyadari bahwa masih banyak kekurangan dalam penyusunan buku karya akhir ini. Maka dari itu, penulis menerima saran dan kritik untuk membangun. Semoga buku karya akhir ini dapat bermanfaat bagi pembaca.

Bandung, 20 Mei 2014

Tim Penulis

# **DAFTAR ISI**

<span id="page-1-0"></span>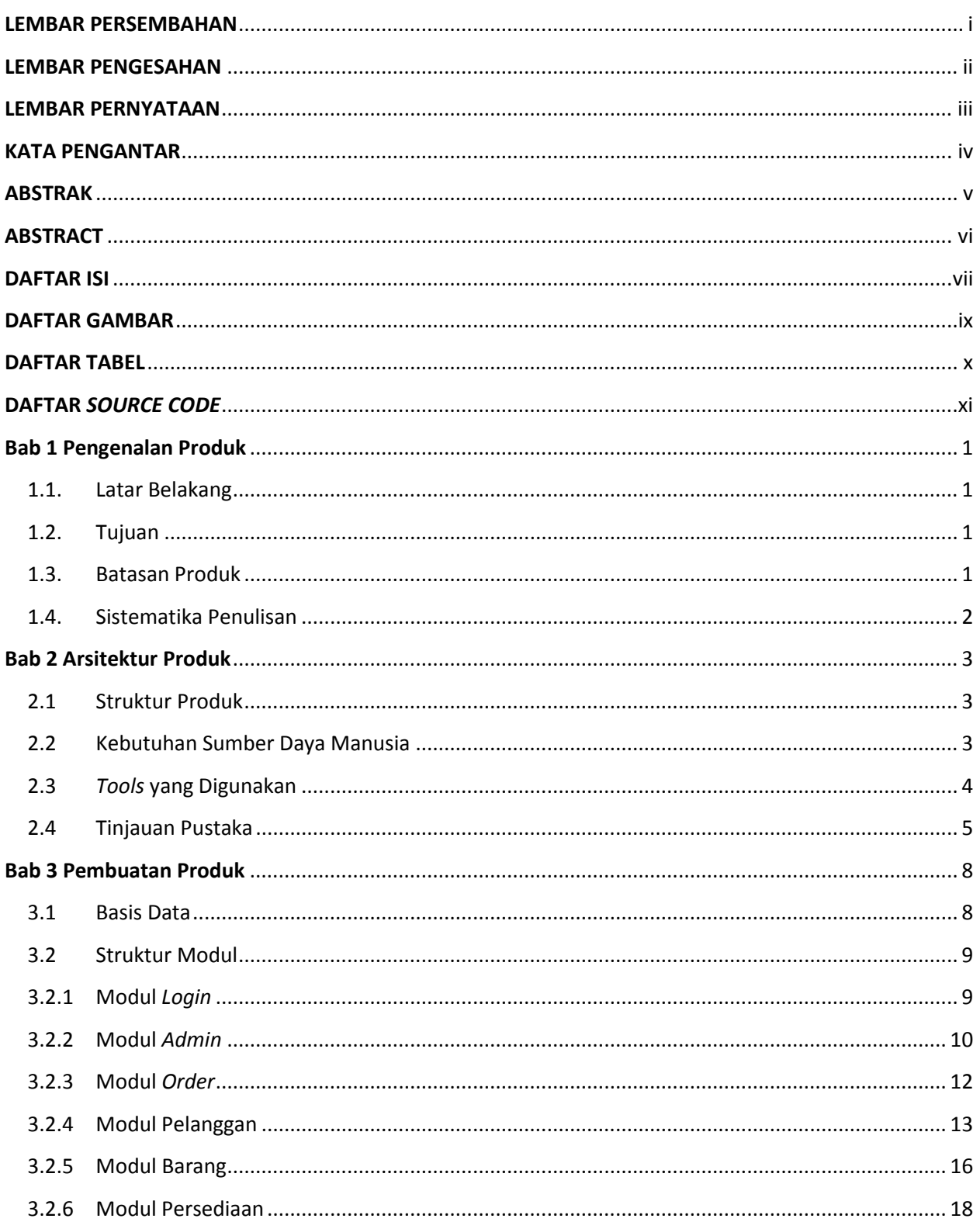

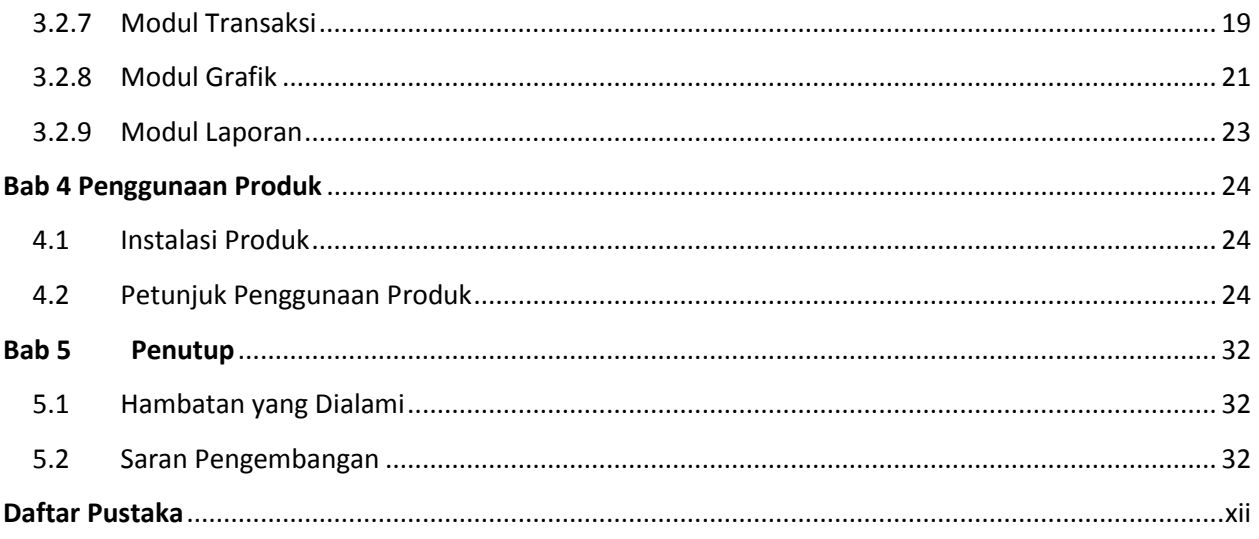

## **DAFTAR GAMBAR**

<span id="page-3-0"></span>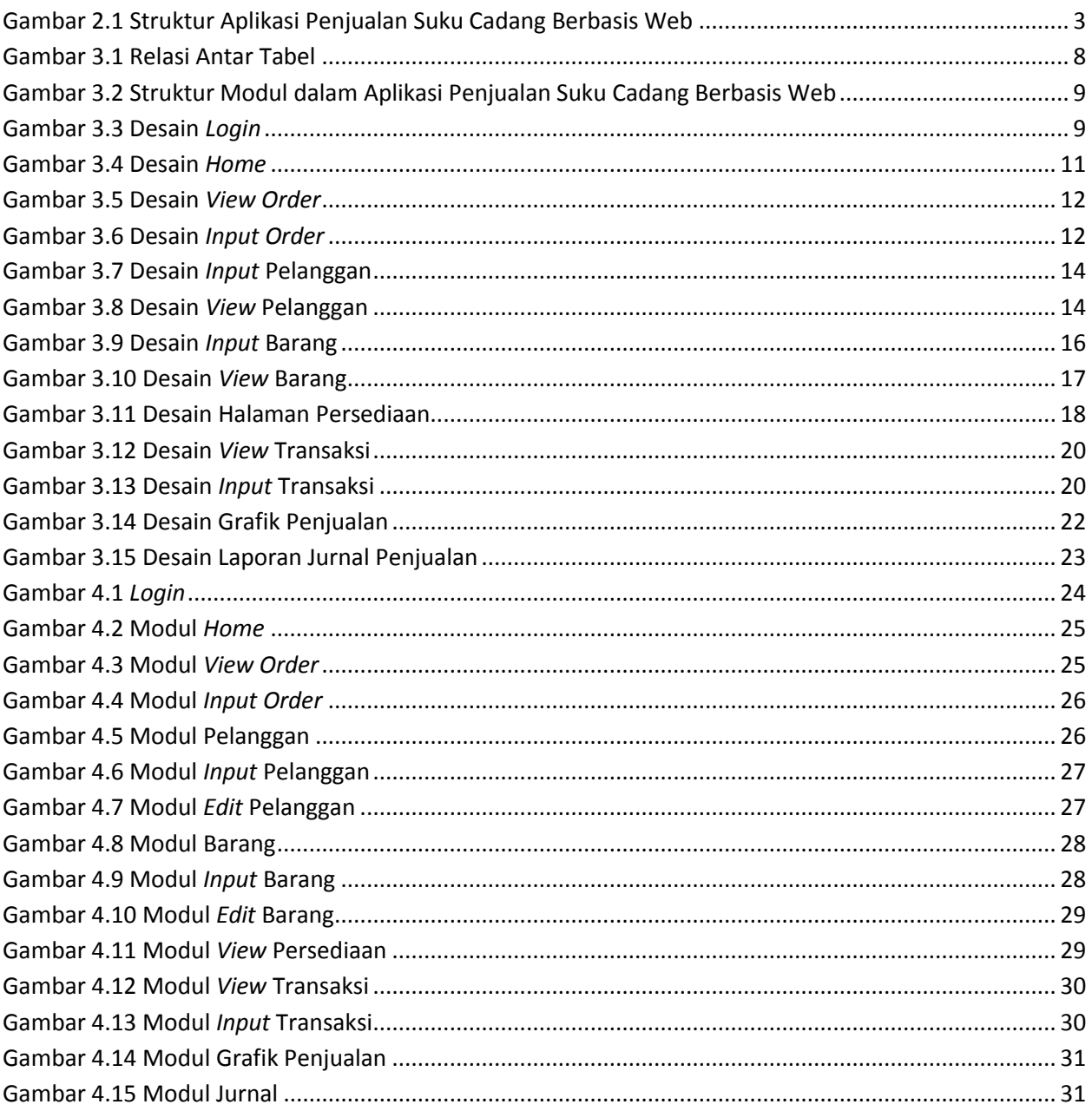

#### **DAFTAR TABEL**

<span id="page-4-0"></span>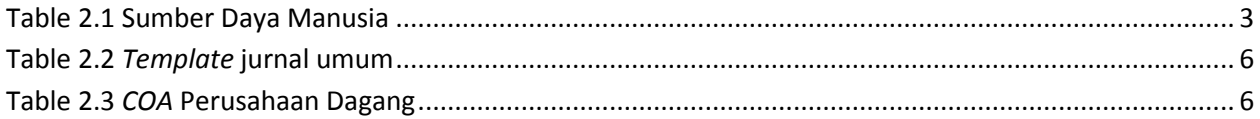

## **DAFTAR SOURCE CODE**

<span id="page-5-0"></span>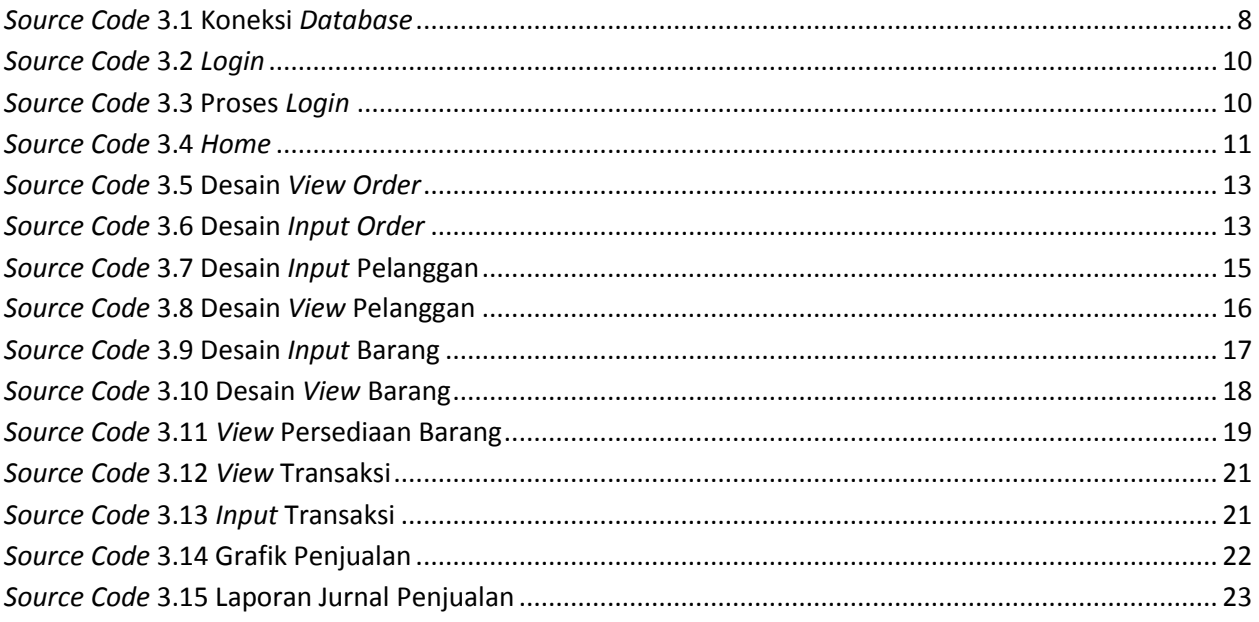